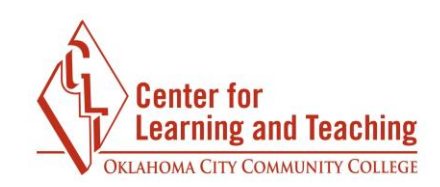

## **Open Forums Settings**

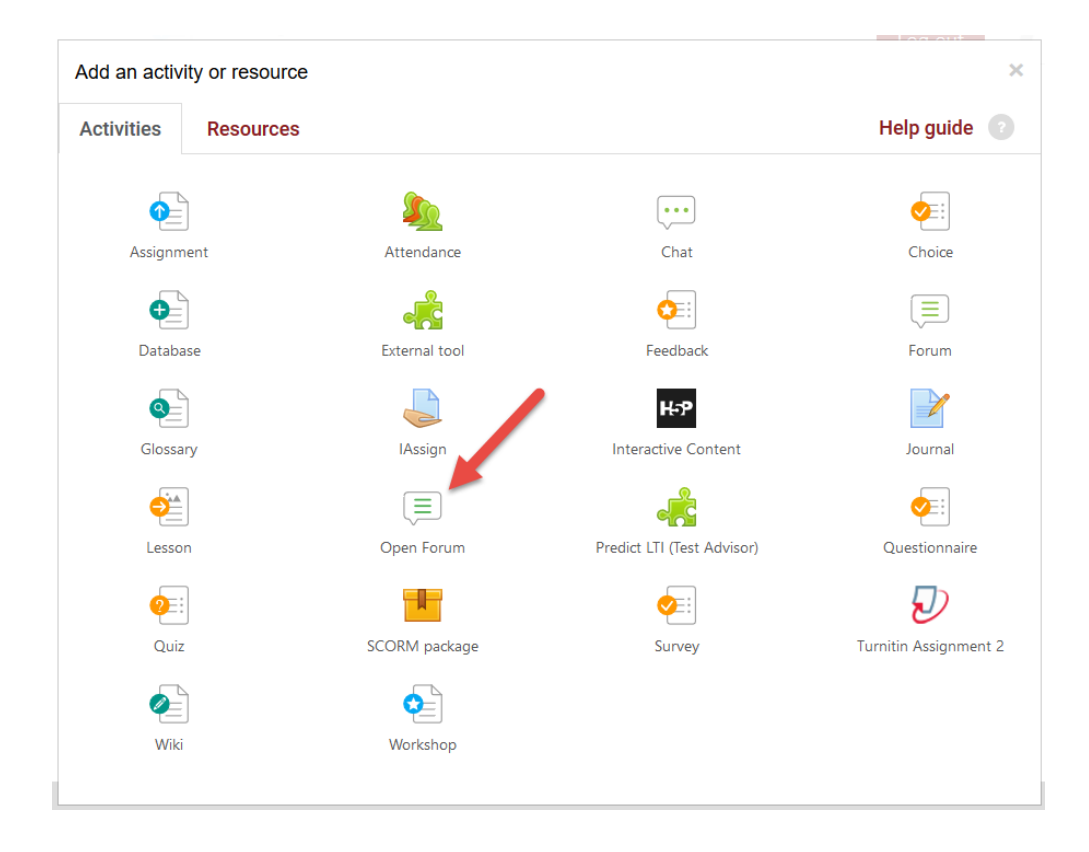

.<br>-.<br>م ູ່  $\overline{\phantom{a}}$ There are two types of discussion forums in Moodle: **Forum** and **Open Forum**. The **Open Forum** can be set to function exactly as the **Forum**  type, but also has advanced grading features and allows private responses to students' posts. The CLT recommends using the **Open Forum** type when creating discussion forums.

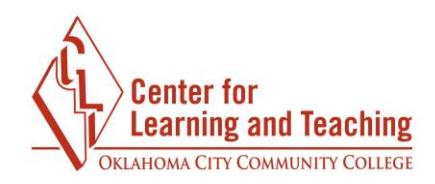

#### **General**

 Add a **Forum Name** and **Description** in the indicated fields. There are several options in the **Forum type** menu. For a typical forum, **Standard forum for general use** is the best option.

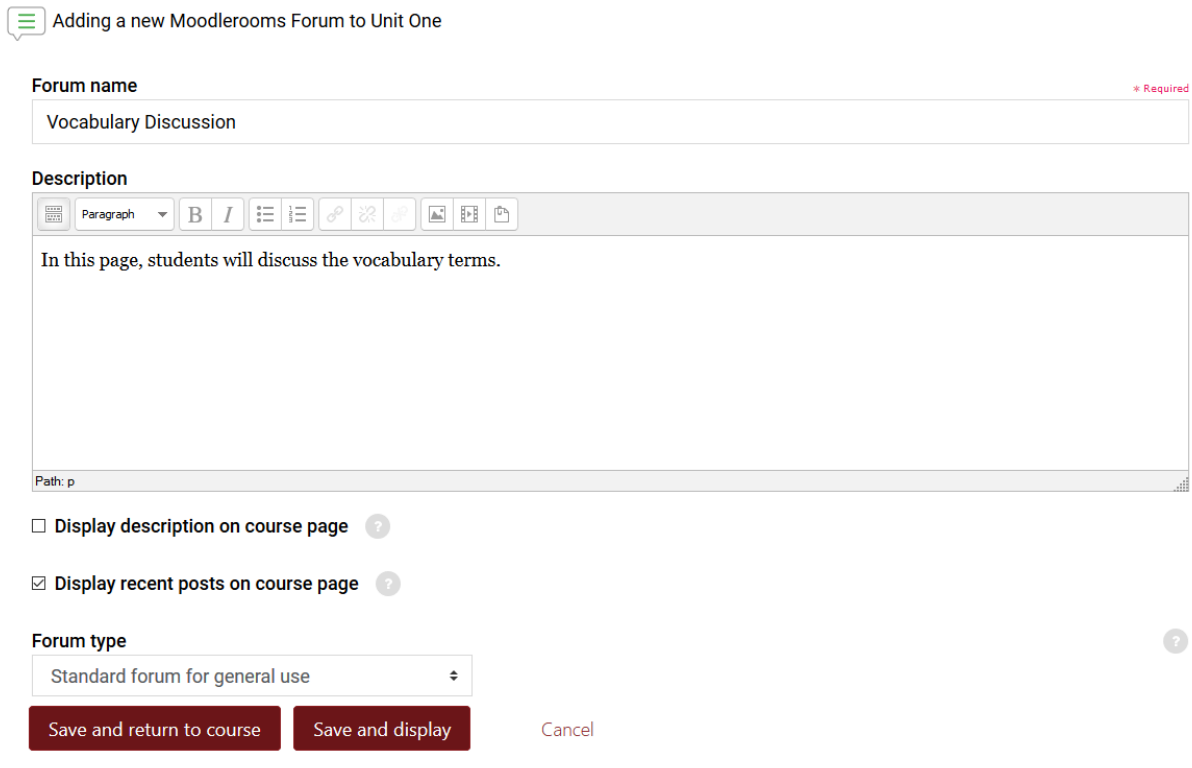

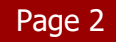

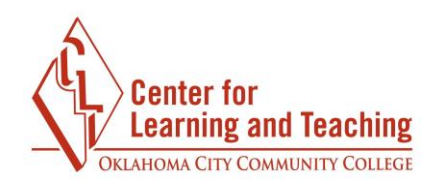

# **Post Options**

 Under the **Post options** heading, you can set various options for posts, including the option for instructors to flag posts they find substantive or to reply in private to a student who made a post. If **Display word count** is set to 'Yes,' each post will display the total number of words it contains.

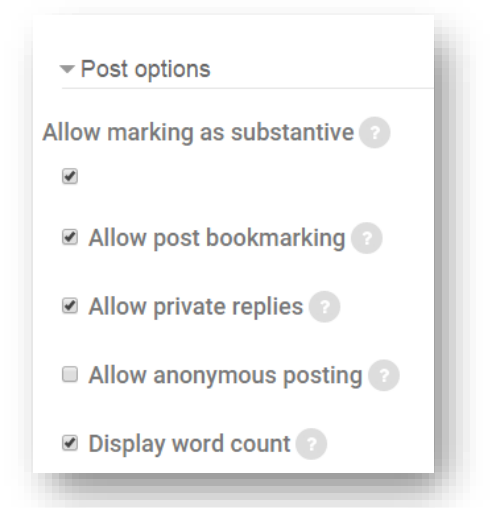

## **Attachments**

The **Maximum attachment size** menu can be set to the desired size for attachments, up to 500MB. If no attachments are desired within the forum, this can be set to **Uploads are not allowed**. **Maximum number of attachments** determines how many files can be attached to a single post, and if set to **0** will prevent any files from being attached.

## **Subscription**

The **Subscription mode** option controls whether students and instructors can choose to receive emails every time a post is made to the forum.

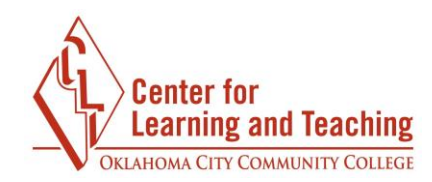

## **Post Threshold for Blocking**

 This can be set to prevent students from posting more than a set number of posts within a set amount of time.

## **Grading**

 There are two ways to grade Open Forums: **Ratings** and **Manual Grading**.

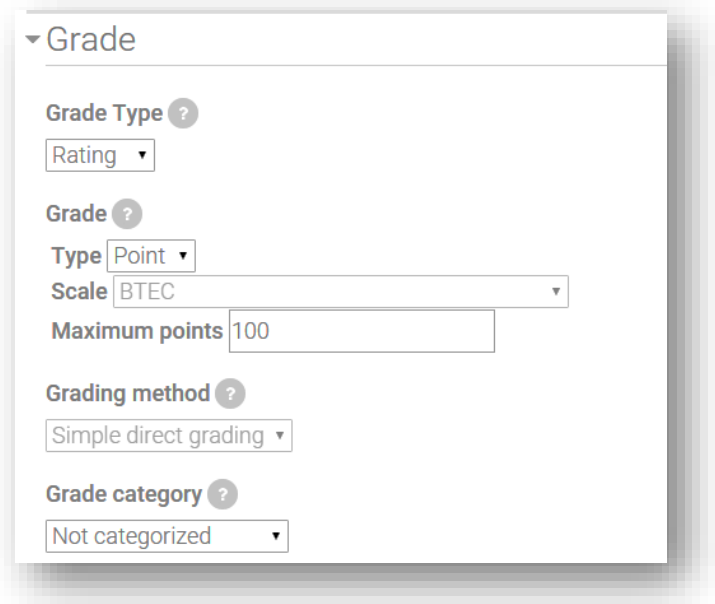

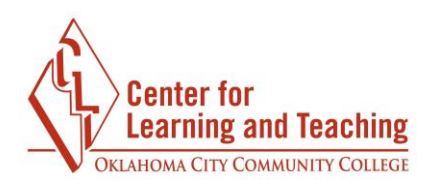

### **Ratings Settings**

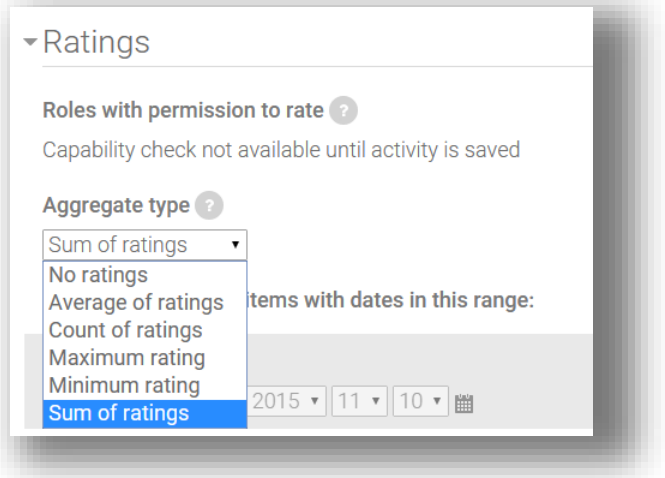

 **No ratings**: There will not be an option to assign grades. This could be helpful in a general FAQ type forum.

 **Average of ratings**: An average of all grades assigned to the posts in this individual forum will be recorded in the Gradebook.

 **Sum of ratings**: Adds the grades for each individual forum post together for a cumulative score for the entire forum.

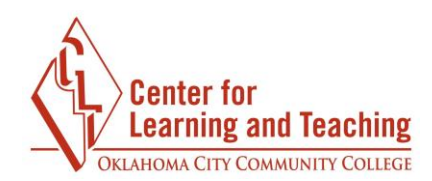

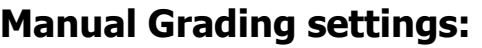

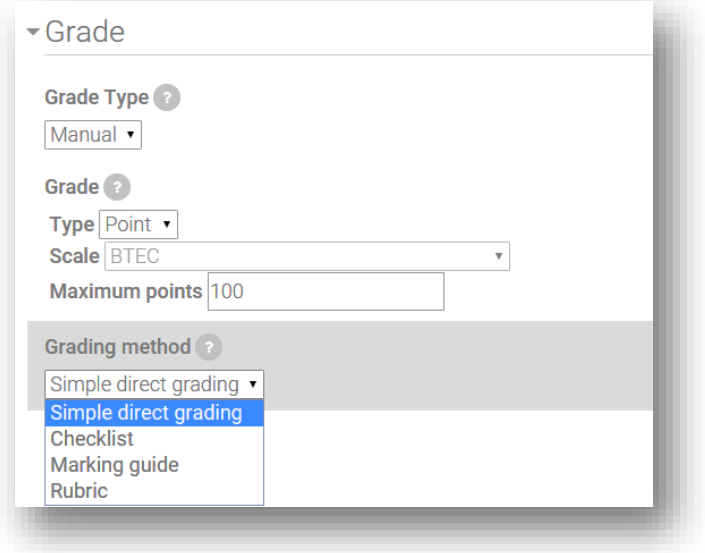

**Simple direct Grading**: Posts are graded directly from the gradebook.

 **Checklist**: Allows the creation of a Checklist which is used to grade posts to this forum.

 **Marking Guide**: Allows the creation of a Marking Guide which is used to grade posts to this forum.

 **Rubric**: Allows the creation of a Rubric which is used to grade posts to this forum.

 contact the CLT for a consultation. For assistance creating and using the Manual Grading features, please